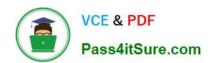

# 9A0-327<sup>Q&As</sup>

Adobe CQ 5.5 Component Developer ACE Exam

## Pass Adobe 9A0-327 Exam with 100% Guarantee

Free Download Real Questions & Answers PDF and VCE file from:

https://www.pass4itsure.com/9A0-327.html

100% Passing Guarantee 100% Money Back Assurance

Following Questions and Answers are all new published by Adobe
Official Exam Center

- Instant Download After Purchase
- 100% Money Back Guarantee
- 365 Days Free Update
- 800,000+ Satisfied Customers

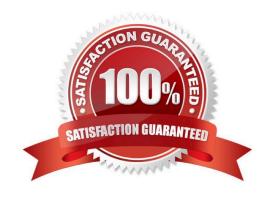

#### https://www.pass4itsure.com/9A0-327.html 2022 Latest pass4itsure 9A0-327 PDF and VCE dumps Download

#### **QUESTION 1**

Which is a difference between an OSGI bundle and a Java package?

- A. None. You can install and activate any java package in an OSGI container
- B. A jar file cannot be inside an OSGI Bundle
- C. The bundle contains extra metadata defined in a MANIFEST.MF file
- D. The bundle package structure is completely different than the one of a .jar file

Correct Answer: C

#### **QUESTION 2**

You want to create a custom widget. In which type of folder should you create the custom widget?

- A. Create a folder within the component\\'s folder, then assign nodeType = nt:folder and name it "widgets"
- B. Create a folder of nodeType = nt:unstructured within your project folder and CQ will recognize it automatically
- C. Create a folder under your /etc/design, nodeType = nt:folder and name it "widgets"
- D. Create a folder under your project folder in /apps with the nodeType = cq:ClientLibraryFolder and set property sling:resourceType = widgets/clientlib

Correct Answer: D

#### **QUESTION 3**

How do you get the two .jar files jcr-2.0.jar and crx-shared.jar that need to be copied to the Websphere folder holding the shared libraries?

- A. Unpack cq.war and copy both files to Websphere\\'s shared libraries folder.
- B. Copy crx--.jar to Websphere\\'s shared libraries folder.
- C. Start CRX Quickstart with java -jar crx--.jar -unpack and copy both files from the unpacked folder to Websphere\\'s shared libraries folder.
- D. Download both files via CRX Package Manager and copy both files to Websphere\\'s shared libraries folder.

Correct Answer: C

#### **QUESTION 4**

When you are adding or updating the configuration of an OSGi component using the Apache Felix Web Console, how long does it take for the configuration to be updated?

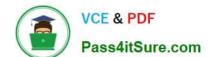

#### https://www.pass4itsure.com/9A0-327.html 2022 Latest pass4itsure 9A0-327 PDF and VCE dumps Download

- A. The system needs to be restarted to apply the new configuration.
- B. The OSGi component needs to manually be stopped and started again using the Apache Felix Web OSGi Console.
- C. Any changes made are immediately applied to the running system.
- D. The OSGi component needs to be uninstalled and reinstalled again to use the new configuration.

Correct Answer: C

#### **QUESTION 5**

A change in a JSP is NOT being reflected. How do you enforce a fresh parsing/compilation of the JSP file?

- A. Search and delete the Java Class file from within /var/classes.
- B. Restart the CQ Servlet Engine.
- C. Add a query parameter in the page, which is using the JSP file.
- D. Restart the bundle Apache Sling Scripting JSP Support.

Correct Answer: A

Latest 9A0-327 Dumps

9A0-327 PDF Dumps

9A0-327 Study Guide

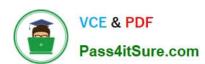

To Read the Whole Q&As, please purchase the Complete Version from Our website.

## Try our product!

100% Guaranteed Success

100% Money Back Guarantee

365 Days Free Update

**Instant Download After Purchase** 

24x7 Customer Support

Average 99.9% Success Rate

More than 800,000 Satisfied Customers Worldwide

Multi-Platform capabilities - Windows, Mac, Android, iPhone, iPod, iPad, Kindle

We provide exam PDF and VCE of Cisco, Microsoft, IBM, CompTIA, Oracle and other IT Certifications. You can view Vendor list of All Certification Exams offered:

https://www.pass4itsure.com/allproducts

### **Need Help**

Please provide as much detail as possible so we can best assist you. To update a previously submitted ticket:

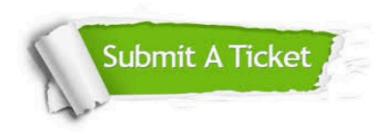

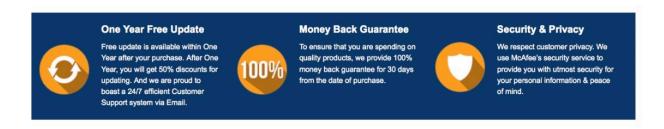

Any charges made through this site will appear as Global Simulators Limited.

All trademarks are the property of their respective owners.

Copyright © pass4itsure, All Rights Reserved.